# **Anexo II – Interpolação dos resultados do Brams para alturas comerciais**

Após o encerramento das simulações do modelo Brams para o ano de 2013, o Cepel solicitou ao Inpe diversos cálculos de pós-processamento para se obter os parâmetros de Weibull e a consolidação dos dados horários no formato de dia típico anual. Além dos dados pós-processados, o Inpe repassou para o Cepel todos o conjunto de dados resultante do modelo (velocidade e direção do vento, desvio padrão da velocidade etc.) nas alturas nativas. Entretanto, a apresentação dos resultados da simulação para o ano de 2013 do novo Atlas do Potencial Eólico do Brasil levaram em consideração as diversas alturas de aerogeradores comerciais, sem coincidir, necessariamente, com aquelas utilizadas no processamento do modelo Brams.

Os resultados das simulações foram obtidos e fornecidos para cinco (5) alturas nativas do modelo. Para fins do projeto do Novo Atlas do Potencial Eólico do Brasil foram definidas seis (6) alturas como mostra a Figura 1.

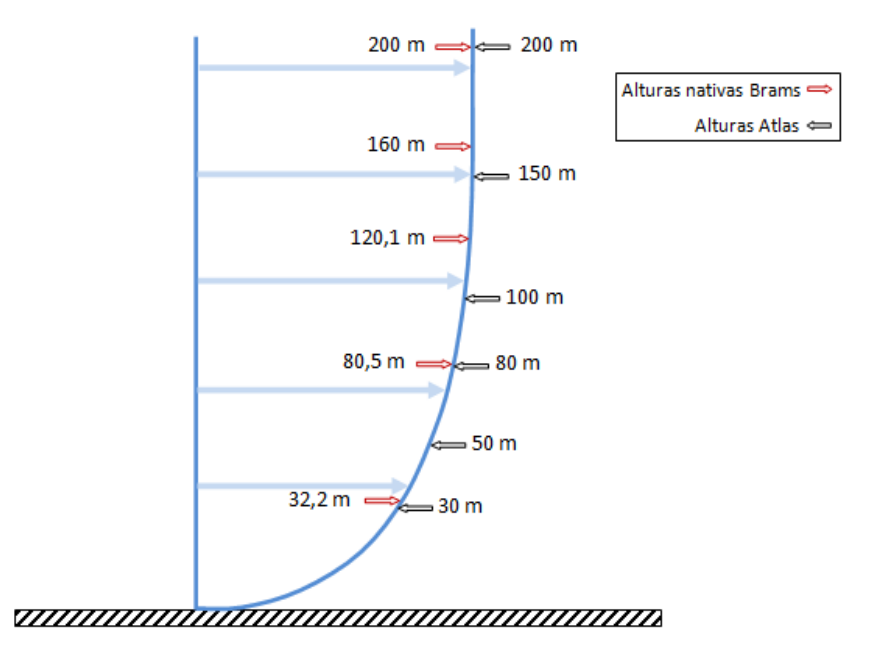

Figura 1. Alturas nativas do Brams e alturas definidas para o Atlas Eólico.

Toda a metodologia apresentada foi aplicada para cada ponto de grade do modelo Brams na resolução de 5 km x 5 km, utilizando ferramentas de álgebra de mapas disponíveis em *softwares* de geoprocessamento. A seguir, são descritas as metodologias utilizadas para elaboração dos mapas temáticos.

# **Velocidades do vento**

Além do fornecimento de arquivos geotiff com informações da velocidade média anual ajustada para todas as alturas nativas do Brams, o Inpe forneceu informações (no mesmo formato de arquivo) da rugosidade utilizada pelo modelo. Para determinar a velocidade nas alturas definidas pelo Atlas, tomando por base os dados nas alturas nativas do modelo, utilizou-se a expressão logarítmica do perfil do vento conforme apresentado abaixo.

$$
\frac{v_2}{v_1}=\frac{\text{ln} \frac{[h_2]}{z_0}}{\text{ln} \frac{[h_1]}{z_0}}
$$

onde:

 $h_1$  = altura do solo do ponto 1 [m];  $h_2$  = altura do solo do ponto 2 [m];  $v_1$  = velocidade no ponto 1 [m/s];  $v_2$  = velocidade no ponto 2 [m/s];  $z_0$  = comprimento de rugosidade [m]

Para estimar a velocidade de uma altura definida pelo Atlas da qual a altura nativa do Brams encontra-se muito próxima, aplicou-se diretamente a expressão logarítmica. No caso em que a altura definida encontra-se em uma região intermediária entre duas alturas nativas consecutivas, foi usado um valor médio das velocidades calculadas tendo como referência as alturas nativas imediatamente superior e inferior à altura definida pelo Atlas. Os procedimentos utilizados, para cada altura definida pelo Atlas, são descritos a seguir:

#### *Velocidade a 30 m*

Para o cálculo da velocidade na altura de 30 m considerou-se a altura nativa de 32,2 m, da forma:

$$
v_{30}=v_{32,2}\ \frac{\ln {\mathbb {F}}\left(\frac{30}{z_0}\right)}{\ln {\mathbb {F}}\left(\frac{32,2}{z_0}\right)}
$$

#### *Velocidade a 50 m*

Para o cálculo da velocidade na altura de 50 m consideraram-se as velocidades nas alturas imediatamente inferior e imediatamente superior, 32,2 m e 80,5 m, cada uma das quais calculadas conforme o procedimento mostrado anteriormente:

$$
v_{50\text{inf}} = v_{32,2} \frac{\ln \mathbb{E}(\frac{50}{z_0})}{\ln \mathbb{E}(\frac{32,2}{z_0})} \quad e \quad v_{50\text{sup}} = v_{80,5} \frac{\ln \mathbb{E}(\frac{50}{z_0})}{\ln \mathbb{E}(\frac{80,5}{z_0})}
$$

Os subíndices "inf" e "sup" indicam o cálculo da velocidade de acordo com a altura nativa inferior e superior, respectivamente. A velocidade representativa para a altura de 50 m foi finalmente obtida de acordo com:

$$
v_{50} = \frac{v_{50\text{inf}} + v_{50\text{sup}}}{2}
$$

## **Velocidade a 80 m**

Para o cálculo da velocidade na altura de 80 m considerou-se a altura nativa de 80,5 m, da forma:

$$
v_{80}=v_{80,5}\ \frac{\ln[\bar{z}(\frac{80}{z_0})}{\ln[\bar{z}(\frac{80,5}{z_0})]}
$$

### **Velocidade a 100 m**

Para a velocidade na altura de 100 m consideraram-se as alturas nativas de 80,5 m e 120,1 m, utilizando o procedimento já descrito no cálculo da velocidade a 50 m:

$$
v_{100\, \text{inf}} = v_{80,5} \, \frac{\ln[\sqrt[4]{\frac{100}{z_0}}]}{\ln[\sqrt[4]{\frac{80,5}{z_0}}]} \quad \text{e} \quad v_{100\, \text{sup}} = v_{120,1} \, \frac{\ln[\sqrt[4]{\frac{100}{z_0}}]}{\ln[\sqrt[4]{\frac{120,1}{z_0}}]}
$$

onde a velocidade nessa altura foi obtida finalmente de acordo com:

$$
v_{100} = \frac{v_{100 \, \text{inf}} + v_{100 \, \text{sup}}}{2}
$$

## **Velocidade a 120 m**

A altura de 120 m considerada para o Novo Atlas do Potencial Eólico do Brasil é muito próxima da altura nativa de 120,1 m do Brams. Considerando que a diferença obtida com o uso da equação logarítmica situa-se a partir da terceira casa decimal optou-se pelo uso do mesmo valor da simulação para esta altura.

### **Velocidade a 150 m**

Para a velocidade na altura de 150 m consideraram-se as alturas nativas de 120,1 m e 160 m, utilizando o procedimento já descrito no cálculo da velocidade a 50 m:

$$
v_{150 \text{inf}} = v_{120,1}\ \frac{\ln[\pi(\frac{150}{z_0})}{\ln[\pi(\frac{120,1}{z_0})} \quad \text{e} \quad v_{150 \text{sup}} = v_{160}\ \frac{\ln[\pi(\frac{150}{z_0})}{\ln[\pi(\frac{160}{z_0})}
$$

onde a velocidade nessa altura foi obtida finalmente de acordo com:

$$
v_{150} = \frac{v_{150\,\text{inf}} + v_{150\,\text{sup}}}{2}
$$

#### **Velocidade a 200 m**

A altura de 200 m considerada para o Novo Atlas do Potencial Eólico do Brasil coincidia com a altura nativa do Brams. Para tal caso a velocidade na altura de 200 m foi obtida diretamente do resultado da simulação do Brams.

# **Parâmetros de Weibull**

Enquanto as velocidades e direções horárias foram obtidas diretamente das simulações realizadas com o modelo de mesoescala Brams, os parâmetros de Weibull (o parâmetro de forma *k* e o parâmetro de escala *c*), que descrevem a variação da velocidade do vento em um determinado local, foram determinados após as simulações do modelo para as alturas nativas de 80,5 m e 120,1 m. Para cada uma das alturas, o Inpe forneceu, também, os valores de desvio padrão necessários para calcular os parâmetros de Weibull conforme descrito a seguir.

A distribuição de Weibull é um modelo estatístico que descreve a variação da velocidade do vento para um determinado local. Ela é uma função biparamétrica e é expressa matematicamente por:

$$
f(v) = \left(\frac{k}{c}\right) \left(\frac{v}{c}\right)^{k-1} \exp\left[-\left(\frac{v}{c}\right)^k\right]
$$

onde:

f(v) = frequência de ocorrência da velocidade do vento;

v = velocidade do vento (m/s);

k = parâmetro de forma (adimensional);

c = parâmetro de escala (m/s)

O parâmetro de escala c é uma medida para a velocidade característica do vento da distribuição. Ela é proporcional à velocidade média do vento. O parâmetro de forma *k* especifica a forma da distribuição de Weibull. Um pequeno valor de *k* significa ventos variáveis, enquanto ventos constantes são caracterizados por um valor grande de *k*. Este comportamento pode ser verificado na Figura 2, onde se mostra a variabilidade da curva de Weibull para um valor constante de *c* (7,0 m/s).

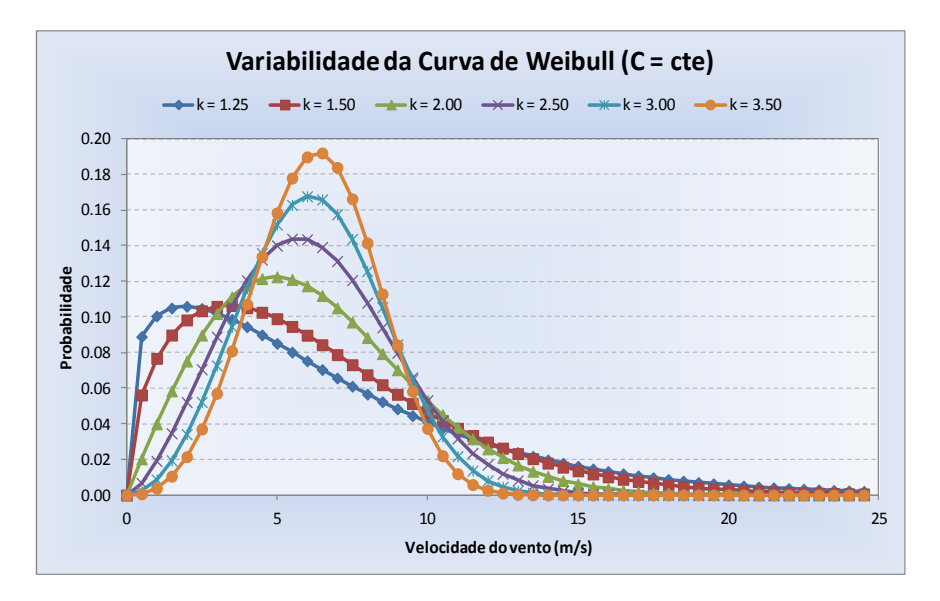

Figura 2. Distribuição da curva de Weibull para diversos valores de *k*.

O parâmetro de forma *k* está relacionado com o desvio padrão da amostra de velocidades, uma vez que altos valores de *k* indicam valores baixos do desvio padrão. Por outro lado, baixos valores de *k* indicam valores altos do desvio padrão. Para uma série histórica anual, o cálculo dos parâmetros de Weibull para as alturas nativas do Brams foi realizado de acordo com as formulações detalhadas a seguir.

## *Parâmetro de forma k*

Calculado através do método denominado empírico-analítico (CUSTODIO, 2013; BOWEDEN et al. 1983 e JUSTOS et al. 1978):

$$
k=\left(\frac{\sigma}{\bar{v}}\right)^{-1,086}
$$

onde:

 $\sigma$  = desvio padrão (m/s);  $\bar{v}$  = velocidade média do vento (m/s).

Uma vez obtido o parâmetro de forma *k* na altura nativa, procedeu-se ao cálculo do parâmetro de escala *c*.

## *Parâmetro de escala c*

O parâmetro de escala *c* é calculado a partir de (CUSTODIO, 2013; BOWEDEN et al. 1983 e JUSTOS et al. 1978):

$$
c = \frac{\overline{v}}{\Gamma\left(1 + \frac{1}{k}\right)}
$$

onde:

 $\bar{v}$  = velocidade média do vento (m/s);

k = parâmetro de forma;

 $\Gamma$  = função gama.

A função gama é uma função matemática muito utilizada em energia eólica como uma função do fator de forma *k* de Weibull. A função foi aproximada de acordo com a fórmula de Stirling obtida a partir de uma expansão assintótica (ABRAMOWITZ, 1972):

$$
\Gamma(z) \approx \left(\frac{z}{e}\right)^z \sqrt{\frac{2\pi}{z}} \exp\left(\frac{1}{12z} - \frac{1}{360z^3} + \frac{1}{1260z^5} - \frac{1}{1680z^7} + \frac{1}{1188z^9}\right)
$$

onde:

 $\Gamma$  = função gama

z = argumento da função.

Assim, no cálculo do parâmetro de escala *c*, o argumento da função gama passa a ser z = 1 + 1 k.

Uma vez calculados os parâmetros de Weibull para as alturas nativas de 80,5 m e 102,1 m, foram adotadas as expressões abaixo para determinar os valores de *c* e *k* na altura de 100 m (JUSTUS & MIKHAIL, 1976):

$$
k_2 = k_1 \left( \frac{1 - 0.088 \ln \left[ \left( \frac{h_1}{10} \right) \right]}{1 - 0.088 \ln \left[ \left( \frac{h_2}{10} \right) \right]} \right)
$$

$$
c_2 = c_1 \left(\frac{h_2}{h_1}\right)^{n_{h_1}} \quad \text{onde} \quad n_{h_1} = \frac{0.37 - 0.088 \ln(c_1)}{1 - 0.088 \ln\left(\frac{h_1}{10}\right)}
$$

onde:

 $h_1$  = altura do solo do ponto 1 [m];  $h_2$  = altura do solo do ponto 2 [m];  $c_1$  = fator de escala em  $h_1$  [m/s];  $c_2$  = fator de escala em  $h_2$  [m/s];  $k_1$  = fator de forma em  $h_1$ ;  $k_2$  = fator de forma em  $h_2$ ;

Assim, para o cálculo do fator de forma *k* na altura de 100 m consideraram-se as velocidades nas alturas imediatamente inferior e imediatamente superior, 80,5 m e 120,1 m, cada uma das quais calculadas seguindo a metodologia já descrita anteriormente:

$$
k_{100\, \text{inf}} = k_{80,5}\left(\frac{1-0.088\, \text{ln} \mathbb{H} \left(\frac{80,5}{10}\right)}{1-0.088\, \text{ln} \mathbb{H} \left(\frac{100}{10}\right)}\right) \quad \text{e} \quad k_{100\, \text{sup}} = k_{120,1}\left(\frac{1-0.088\, \text{ln} \mathbb{H} \left(\frac{120,1}{10}\right)}{1-0.088\, \text{ln} \mathbb{H} \left(\frac{100}{10}\right)}\right)
$$

$$
k_{100} = \frac{k_{100 \text{ inf}} + k_{100 \text{ sup}}}{2}
$$

e

$$
c_{100 \, \text{inf}} = c_{80,5} \, \left(\!\frac{100}{80,5}\!\right)^{n_{80,5}} \, e \, c_{100 \, \text{sup}} = c_{120,1} \, \left(\!\frac{100}{120,1}\!\right)^{n_{120,1}}
$$

onde:

$$
n_{80,5} = \frac{0.37 - 0.088 \ln(c_{80,5})}{1 - 0.088 \ln\left(\frac{80,5}{10}\right)} e n_{120,1} = \frac{0.37 - 0.088 \ln(c_{120,1})}{1 - 0.088 \ln\left(\frac{120,1}{10}\right)}
$$

e

$$
c_{100} = \frac{c_{100 \text{inf}} + c_{100 \text{sup}}}{2}
$$

# **Perfil diurno**

O perfil diurno de velocidades, também denominado dia típico, mostra o comportamento do vento ao longo do dia. Este comportamento ocorre principalmente em função da variação do aquecimento solar da superfície da terra no ciclo de 24 horas. É muito comum os locais apresentarem uma variação diária da velocidade do vento bastante definida, indicando a relação entre a velocidade do vento e a hora do dia. O gráfico da variação diurna da velocidade do vento mostra a média aritmética de todos os dados medidos para cada hora do dia. Desta forma, essas informações permitem avaliar os períodos de maior probabilidade de disponibilidade de energia para análises de integração energética e controle de geração.

O perfil diurno abrange um determinado período de tempo, que pode ser mensal, anual ou sazonal. Como já exposto, para o cálculo do dia típico levam-se em conta os valores de velocidade horários no período determinado. Assim, no perfil diurno, o valor da velocidade na hora *i* corresponde à media obtida a partir de todos os valores da hora *i* contidos no período, de acordo com o procedimento mostrado na Figura 3. Na Figura 4 mostra-se o gráfico do perfil diurno com a velocidade média horária normalizada pela velocidade média do período correspondente.

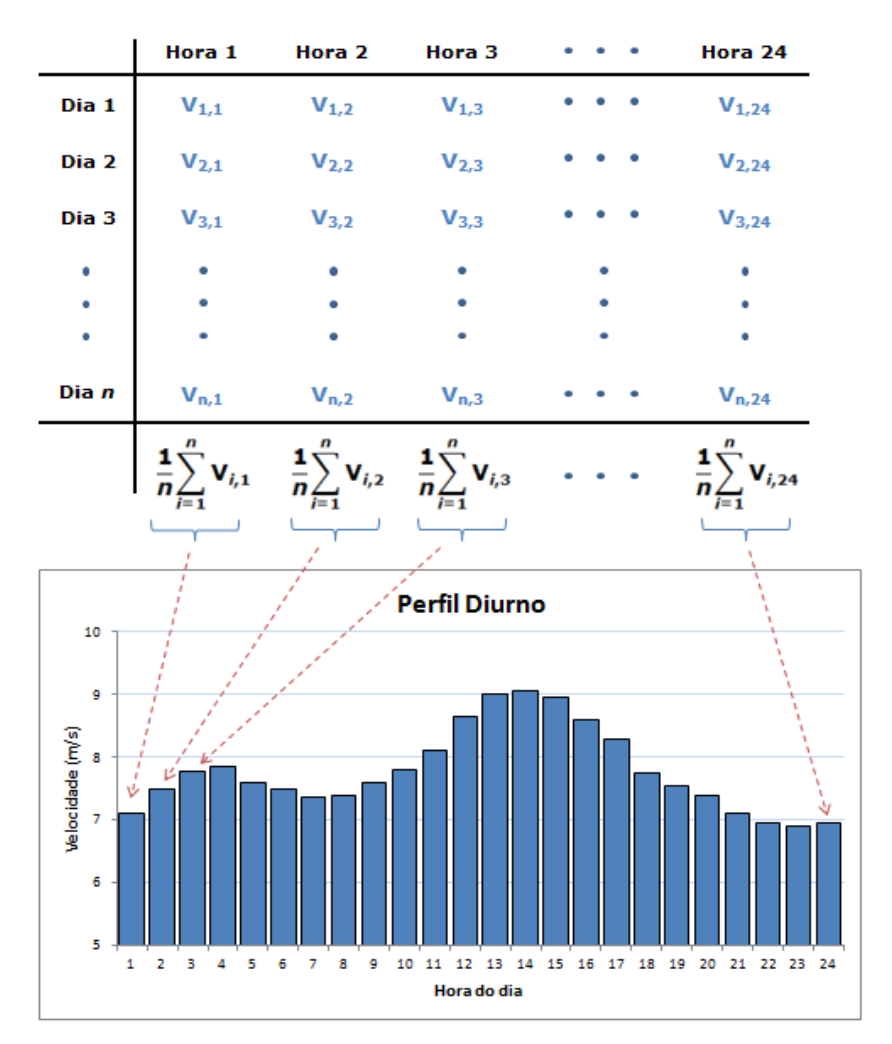

Figura 3. Procedimento para o cálculo do perfil diurno.

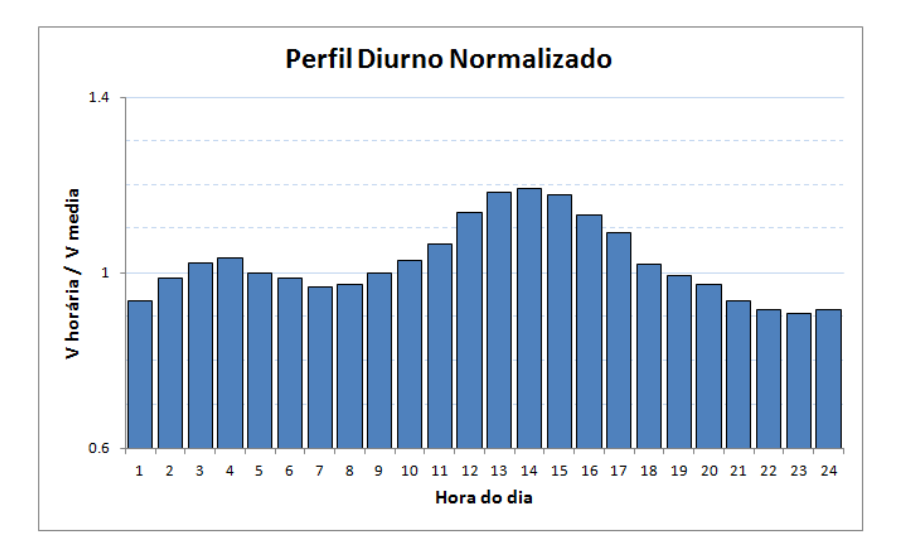

Figura 4. Gráfico do perfil diurno normalizado.

O Inpe, após o ajuste dos resultados simulados, aplicou a metodologia acima para obtenção do perfil diurno para cada altura nativa. Para a obtenção do perfil diurno a 100 m foram utilizados os valores obtidos para as alturas nativas de 80,5 m e 120,1 m. Cada valor da velocidade média horária do perfil na altura nativa foi calculado de acordo com a expressão logarítmica já utilizada anteriormente, conforme esquema apresentado na Figura 5.

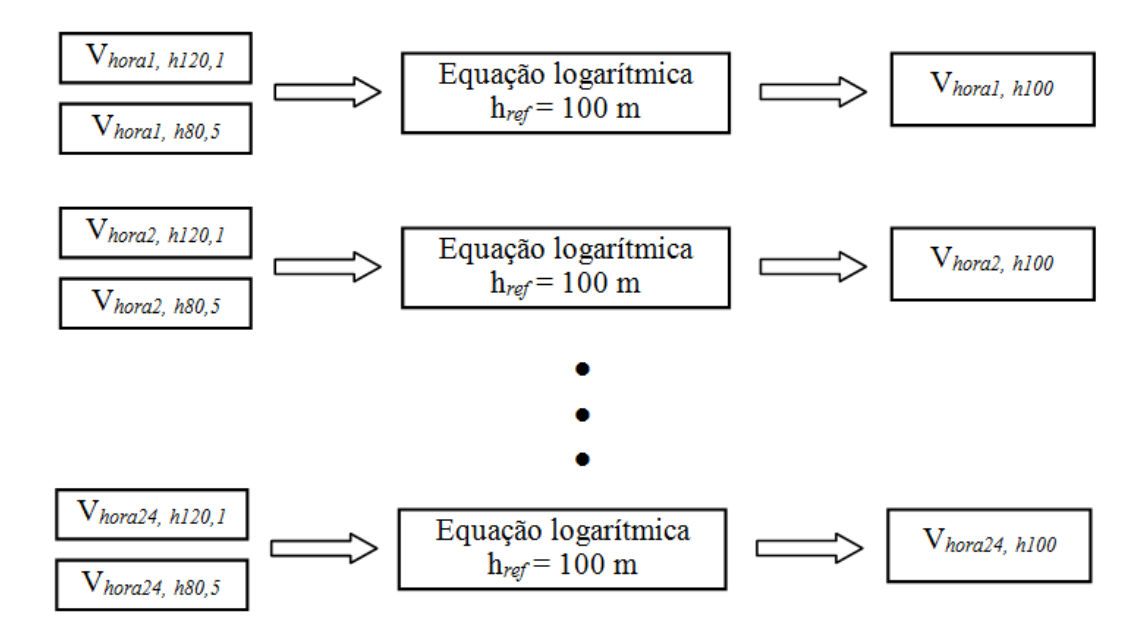

Figura 5. Procedimento para o cálculo do perfil diurno nas alturas

O perfil diurno foi obtido com base nas simulações realizadas para o ano de 2013. A velocidade correspondente à hora 1 considerou as velocidades da hora 1 nas alturas de 80,5 m e 120,1 m na forma:

$$
v_{1,100\text{inf}} = v_{1,80,5} \frac{\ln\left(\frac{100}{z_0}\right)}{\ln\left(\frac{80,5}{z_0}\right)} \quad e \quad v_{1,100\text{sup}} = v_{1,120,1} \frac{\ln\left(\frac{100}{z_0}\right)}{\ln\left(\frac{420,1}{z_0}\right)}
$$
\n
$$
v_{1,100} = \frac{v_{1,100\text{inf}} + v_{1,100\text{sup}}}{2}
$$
\n
$$
v_{2,100\text{inf}} = v_{2,80,5} \frac{\ln\left(\frac{100}{z_0}\right)}{\ln\left(\frac{80,5}{z_0}\right)} \quad e \quad v_{2,100\text{sup}} = v_{2,120,1} \frac{\ln\left(\frac{100}{z_0}\right)}{\ln\left(\frac{420,1}{z_0}\right)}
$$
\n
$$
v_{2,100} = \frac{v_{2,100\text{inf}} + v_{2,100\text{sup}}}{2}
$$
\n
$$
\dots
$$
\n
$$
v_{24,100\text{inf}} = v_{2,80,5} \frac{\ln\left(\frac{100}{z_0}\right)}{\ln\left(\frac{400}{z_0}\right)} \quad e \quad v_{24,100\text{sup}} = v_{24,120,1} \frac{\ln\left(\frac{100}{z_0}\right)}{\ln\left(\frac{400}{z_0}\right)}
$$

 $\cdot$ 

*Hora 2:*

*Hora 1:*

*Hora 24:*

$$
v_{24,100\text{inf}} = v_{2,80,5} \frac{\ln\left(\frac{100}{z_0}\right)}{\ln\left(\frac{80,5}{z_0}\right)} \quad e \quad v_{24,100\text{sup}} = v_{24,120,1} \frac{\ln\left(\frac{100}{z_0}\right)}{\ln\left(\frac{120,1}{z_0}\right)}
$$

$$
v_{24,100} = \frac{v_{24,100\,\text{inf}} + v_{24,100\,\text{sup}}}{2}
$$

**Densidade de potência**

A densidade de potência foi calculada a partir da massa específica do ar e a velocidade do vento na altura de 100 m. A equação aplicada para o cálculo da densidade de potência (DP), expressa em W/m<sup>2</sup>, é apresentada abaixo (SATHYAJITH M., 2006):

$$
DP = \frac{P}{A} = \frac{1}{2} \rho v^3
$$

onde:

 $\rho$  = massa específica do ar [kg/m $^3$ ]; A = área do rotor [m $^2$ ]; P = potência eólica [W]; v = velocidade do vento [m/s];

Utilizando os parâmetros de Weibull, a DP também pode ser representada por (SATHYAJITH M., 2006):

$$
DP = \frac{1}{2} \rho c^3 \Gamma \left( 1 + \frac{3}{k} \right)
$$

onde:

 $\rho$  = massa específica do ar [kg/m $^3$ ];

 $\Gamma$  = função gamma;

c = fator de escala [m/s];

k = fator de forma

A massa específica do ar (ρ) é calculada, segundo SATHYAJITH (2006), a partir da elevação do terreno (Z) e da temperatura local (T) conforme mostrada abaixo:

$$
\rho = \frac{353{,}049}{T} exp^{\left[2\right]} \left[-0{,}034\; \frac{(Z+h)}{T}\right)
$$

onde:

```
T = temperatura [K];
Z = altitude [m];
h = altura acima do solo^1 [m]
```
# **Bibliografia**

ABRAMOWITZ, M., STEGUN, I.A. 1972. **Handbook of Mathematical Functions with Formulas, Graphs, and Mathematical Tables**. Dover Publications, New York (1972).

BOWEDEN, G.J., BARKER, P.R., SHESTOPAL, V.O., TWIDELL, J.W., 1983. **The Weibull distribution function and wind statistics**. Wind Engineering 7:85-98.

CUSTÓDIO, R., 2013**. Energia Eólica para Produção de Energia Elétrica**. Synergia Editora Ed.2 ISBN: 9788561325886 Rio de Janeiro.

JUSTOS, C.G., HARGRAVES, W.R., MIKAIL A., GRABER, D., 1978. **Methods of estimating wind speed frequency distribution.** J Applied Meteorolgy 17: 350-353.

JUSTUS, C.G. and A. MIKHAIL, 1976. **Height variation of wind speed and wind distributions statistics**. Geophys. Res. Lett., 3261-264. DOI: 10.1029/GL003i005p00261.

SATHYAJITH M., 2006. **Wind Energy – Fundamentals, Resource Analysis and Economics.** Ed.1 Springer Science ISBN 9783540309055 Berlin.

**<sup>.</sup>**  $<sup>1</sup>$  Neste caso, 100 m.</sup>